## Personalverzeichnis

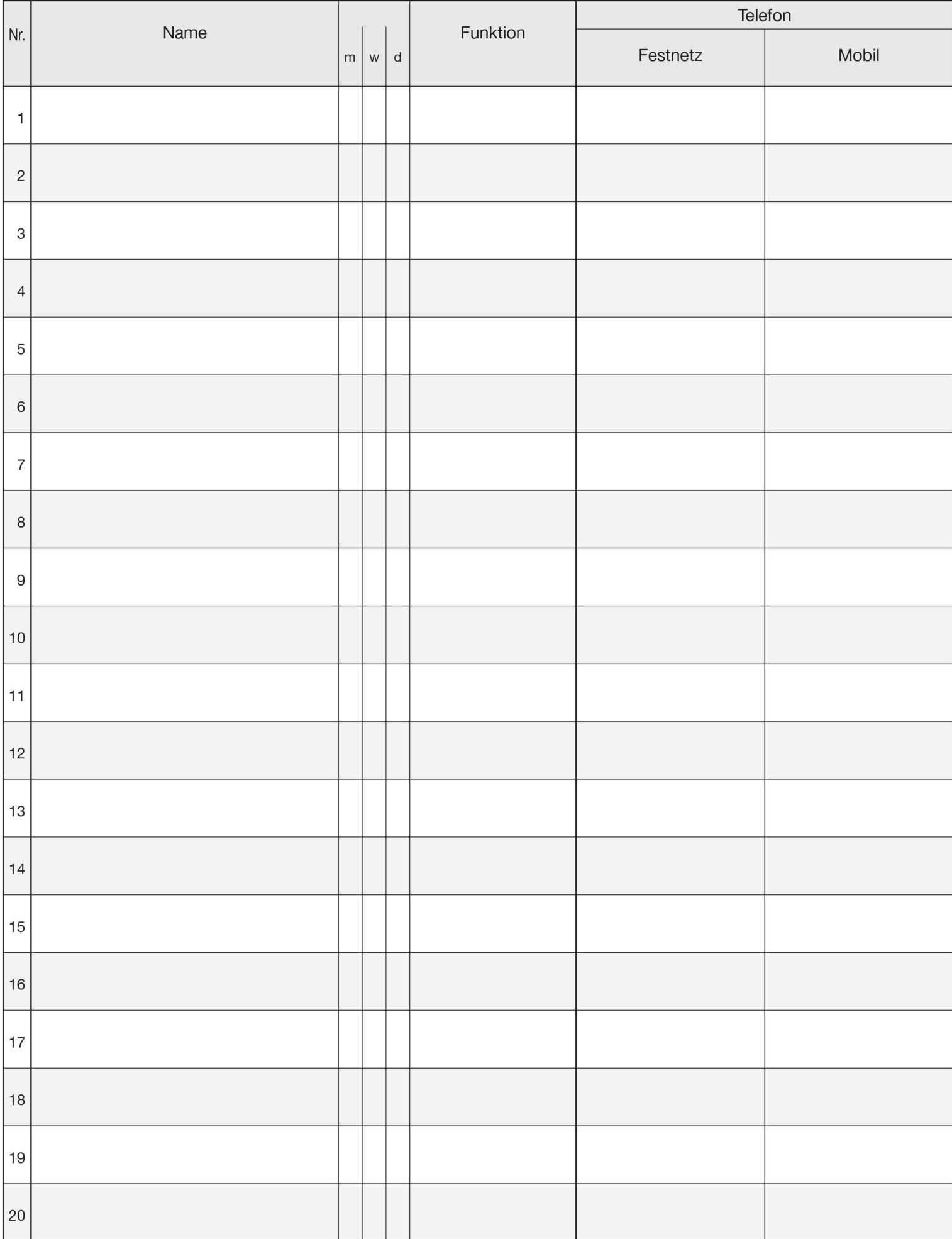